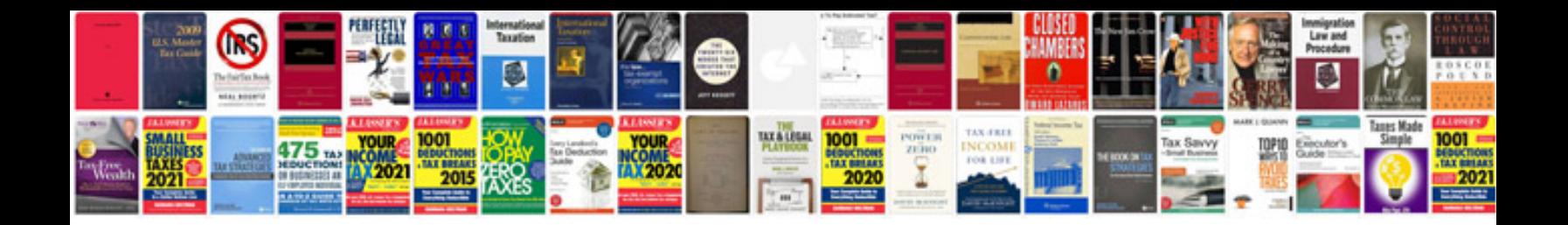

## **Create forms**

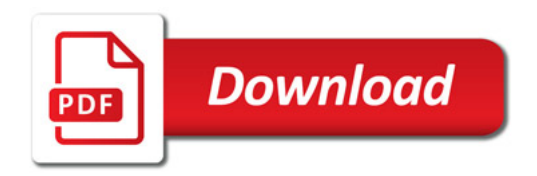

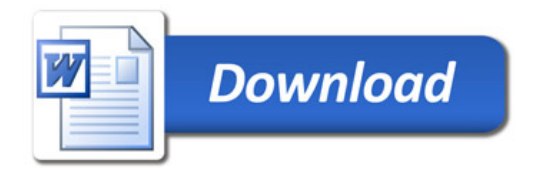